## **How to use a PC's FIND function**

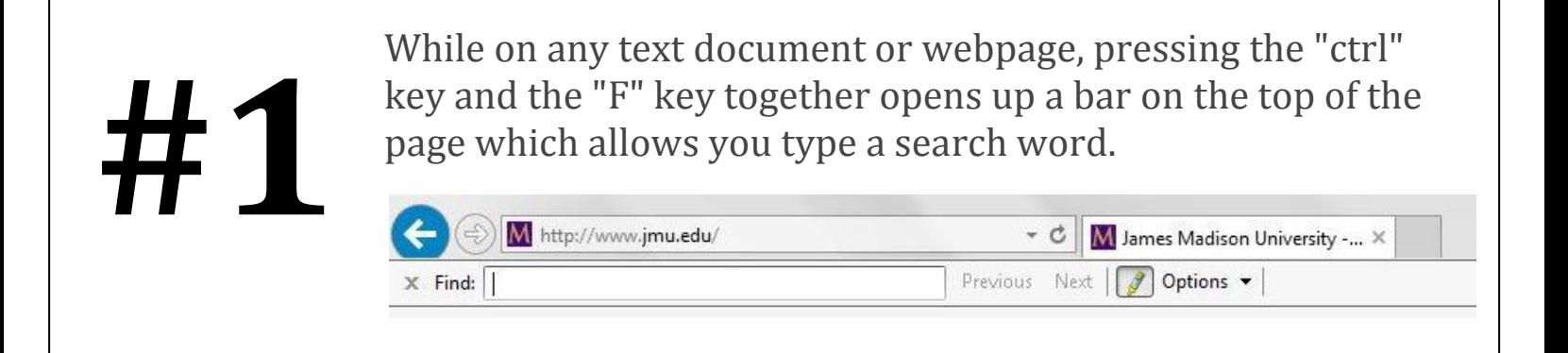

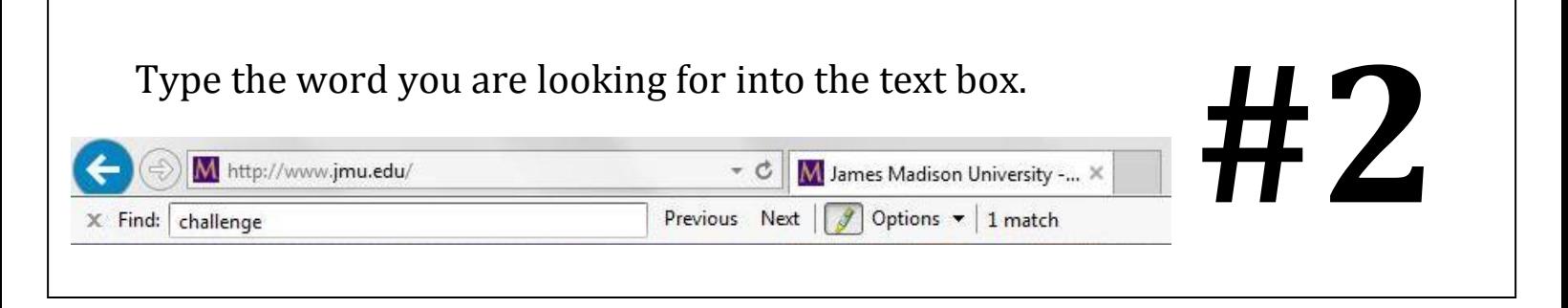

The computer automatically finds the search words as it appears throughout the document. **#3Headlines RSS 3** JMU Teams Earn Top Honors in 2014 Google Online Marketing Challenge The third time is usually a charm, but for Theresa Clarke's students the seventh time is the ultimate charm in this year's Google ... READ MORE >